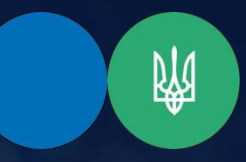

 **Державна податкова служба України**

 **ГУ ДПС у Тернопільській області**

## **РЕЄСТРАЦІЯ ПРОГРАМНОГО РЕЄСТРАТОРА РОЗРАХУНКОВИХ ОПЕРАЦІЙ: три кроки**

**За допомогою Електронного кабінету платника [\(https://cabinet.tax.gov.ua\)](https://cabinet.tax.gov.ua/) суб'єкт господарювання в електронній формі покроково подає до контролюючого органу за основним місцем обліку:**

> **Повідомлення про об'єкти оподаткування чи об'єкти, пов'язані з оподаткуванням або через які провадиться діяльність за формою № 20-ОПП (код форми F/J1312005) (Інформація про господарську одиницю, де буде застосовуватися ПРРО)**

> > **Заяву про реєстрацію програмного реєстратора розрахункових операцій за формою № 1-ПРРО (код форми F/J 1316605) (Фіскальним сервером ДПС здійснюється автоматизована обробка Заяви, за результатами якої реєструється ПРРО та йому присвоюється фіскальний номер)**

**Повідомлення про надання інформації щодо кваліфікованих/ удосконалених сертифікатів відкритих ключів, які застосовуються в ПРРО за формою № 5- ПРРО (код форми F/J 1391802) (Дані сертифікатів електронних підписів та/або печаток, що використовуються таким ПРРО).**